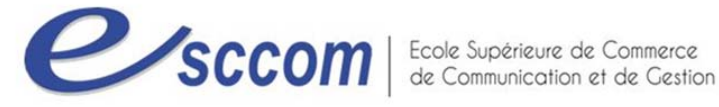

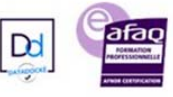

## **« Parcours de Formation Professionnelle – POLE EMPLOI 2023 » TITRE PROFESSIONNEL « SECRETAIRE COMPTABLE »** Type de formation : **Certifiante** Validation : **Titre Professionnel de niveau 4 (Ex IV)** RNCP 37123 –Formacode 35049 **Dates prévisionnelles : Du 27/02/2023 au 08/11/2023 Objectifs** A la fin de la session, les participants seront en capacité : D'accéder à un emploi sur un poste de secrétaire comptable : De prendre en charge des travaux administratifs et logistiques, d'assister l'équipe De traiter les opérations administratives des achats, des ventes et de suivi du personnel D'enregistrer en comptabilité les opérations économiques courantes, de suivre la trésorerie, d'élaborer et comptabiliser les déclarations de TVA De préparer la paie et les déclarations sociales courantes, ● De valider un CCP ou le titre professionnel de niveau 4 (Ex-niveau IV) « Secrétaire Comptable », Public visé **Theorie 10 Tout demandeur d'emploi inscrit**, indemnisé ou non. **Modalités et conditions d'accès Vérification des Prérequis**  Niveau terminale ou équivalent, ou 2 à 3 ans expérience professionnelle dans une fonction administrative. Avoir utilisé dans un cadre professionnel et/ou scolaire un tableur et un traitement de texte. *Aptitudes & savoir être requis :* Capacités d'adaptation et d'organisation ; gérer les priorités, savoir répondre aux sollicitations internes et externes tout en réalisant les tâches de gestion. Capacités relationnelles (accueil et travail en équipe). Capacités d'analyse et de synthèse de textes **Nombre de participants** 12 stagiaires maximum **Modalités de recrutement Information Collective et de Positionnement :**  Le **02/02/2023 à 9h30** chez Esccom SEMYOS – Centre Europe – La Corniche Varoise – Quartier de Vaullongue, 83704 Saint Raphael. **Phase de positionnement :** \* Bureautique (Word, Excel), communication écrite et comptabilité. \*QCM sur la compréhension de consignes écrites pour évaluation du niveau écrit en français et connaissance du secteur et du métier visé. \*Autodiagnostic. \*Rédaction d'une fiche projet. \*Entretien individuel avec le référent formation sur le projet professionnel en lien avec la formation, la disponibilité et la motivation ; analyse du CV à jour. **Durée de la formation Personnalisation du parcours Si parcours total : 1161 heures** (dont 986 h en centre de formation et 175 h en Entreprise), **Durée personnalisée en fonction des besoins du stagiaire durant la phase de positionnement Date de formation en situation de travail en entreprise** : du 28/08/2023 au 29/09/2023 **Dates de congés (interruption)** : du 15/08/2023 au 25/08/2023 **Horaires de formation**  9h00 – 12h30 / 13h30 – 17h00 Intensité hebdomadaire entre 31.5 et 35 heures, selon résultats du positionnement. **Programme de formation CONNAITRE LE METIER DE SECRETAIRE COMPTABLE ET SON ENVIRONNEMENT (14 heures) ASSISTER UNE EQUIPE DANS LA COMMUNICATION DES INFORMATIONS ET L'ORGANISATION DES ACTIVITÉS (142 Heures)** Produire des documents professionnels courants. Assurer la traçabilité et la conservation des informations Accueillir un visiteur et transmettre des informations oralement Planifier et organiser les activités de l'équipe **TRAITER LES OPÉRATIONS ADMINISTRATIVES LIÉES À LA GESTION COMMERCIALE ET AUX RESSOURCES HUMAINES (145,5 heures)** Assurer l'administration des achats et des ventes - Répondre aux demandes d'information des clients et traiter les réclamations courantes - Élaborer et actualiser des tableaux de suivi de l'activité commerciale Assurer le suivi administratif courant du personnel **ASSURER LES TRAVAUX COURANTS DE COMPTABILITE (145,5 heures)** Comptabiliser les documents commerciaux Comptabiliser les documents bancaires et effectuer le suivi de la trésorerie - Établir et comptabiliser les déclarations de TVA Contrôler, justifier et rectifier les comptes **PRÉPARER LA PAIE ET LES DÉCLARATIONS SOCIALES (142 heures)** Préparer le calcul et l'édition des bulletins de paie

- Contrôler l'édition des bulletins de paie et des déclarations sociales
	- Consolider l'acte de vente lors de l'expérience client en magasin
- Prendre en compte les objectifs fixés pour organiser sa journée de vente

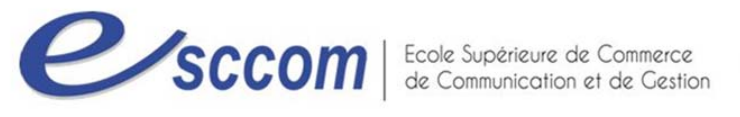

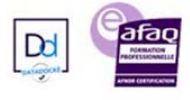

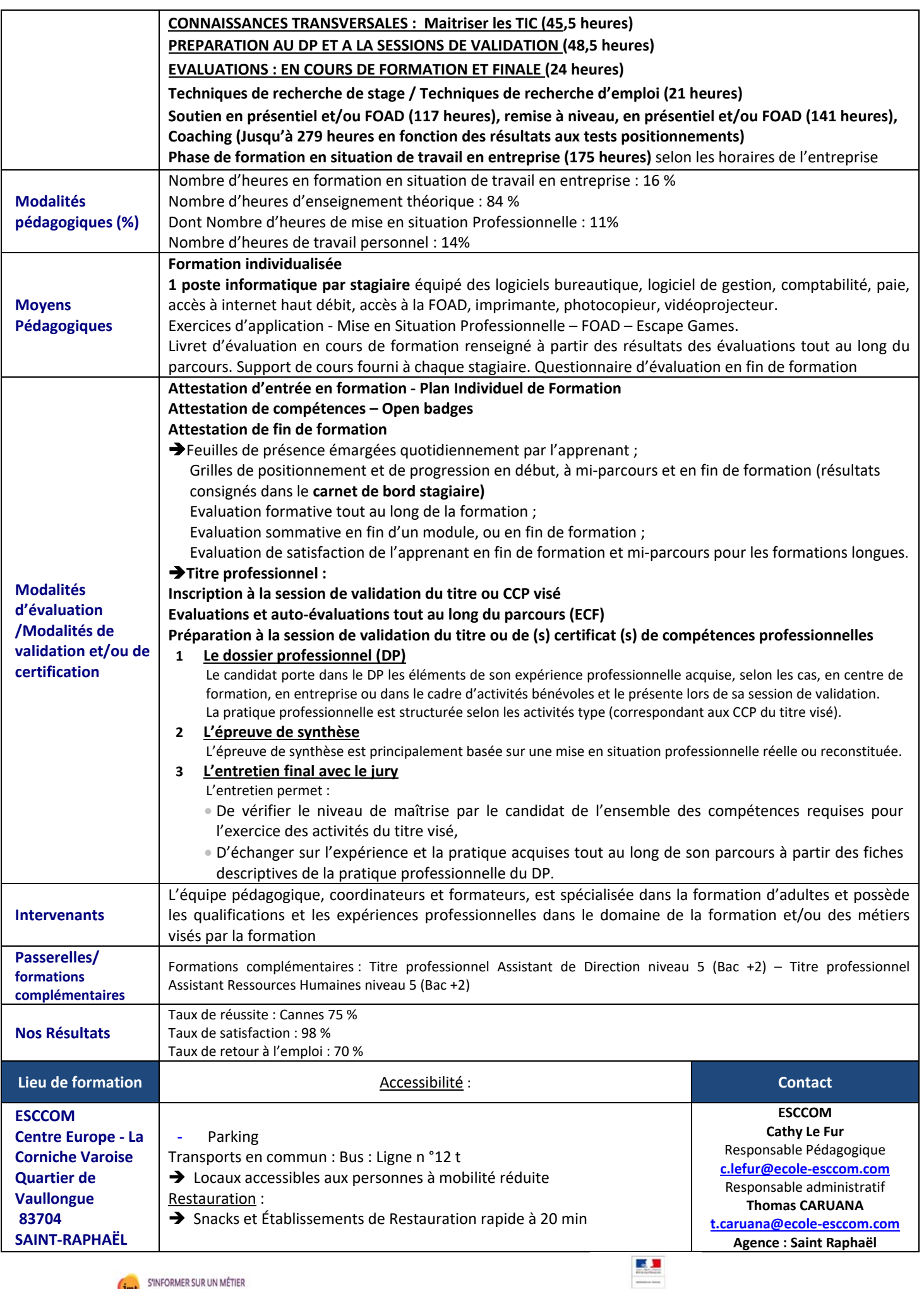

TITAL PROFIT

.<br>NEL DU MINISTERE DU TRAVAIL

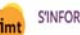